# **PEMBANGUNAN SISTEM INFORMASI GEREJA KRISTEN INDONESIA BERBASIS WEB DENGAN FRAMEWORK LARAVEL**

**Tugas Akhir**

**Diajukan untuk Memenuhi Salah Satu Persyaratan Mencapai Derajat Sarjana Komputer**

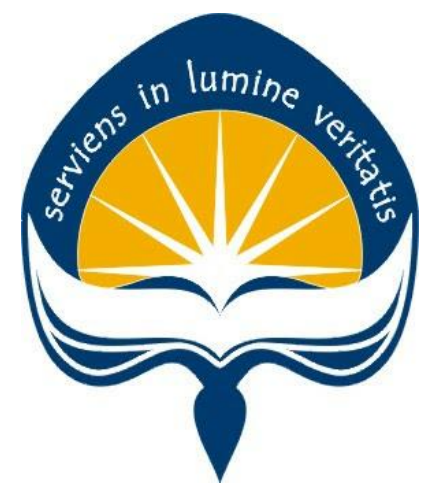

Dibuat Oleh:

### **YONATAN ENRICO SANTOSO 190710222**

# **PROGRAM STUDI INFORMATIKA FAKULTAS TEKNOLOGI INDUSTRI UNIVERSITAS ATMA JAYA YOGYAKARTA 2023**

### **HALAMAN PENGESAHAN**

Tugas Akhir Berjudul

#### PEMBANGUNAN WEBSITE GEREJA KRISTEN INDONESIA PAJAJARAN MAGELANG DENGAN **FRAMEWORK LARAVEL**

yang disusun oleh

Yonatan Enrico Santoso

#### 190710222

#### dinyatakan telah memenuhi syarat pada tanggal 27 Oktober 2023

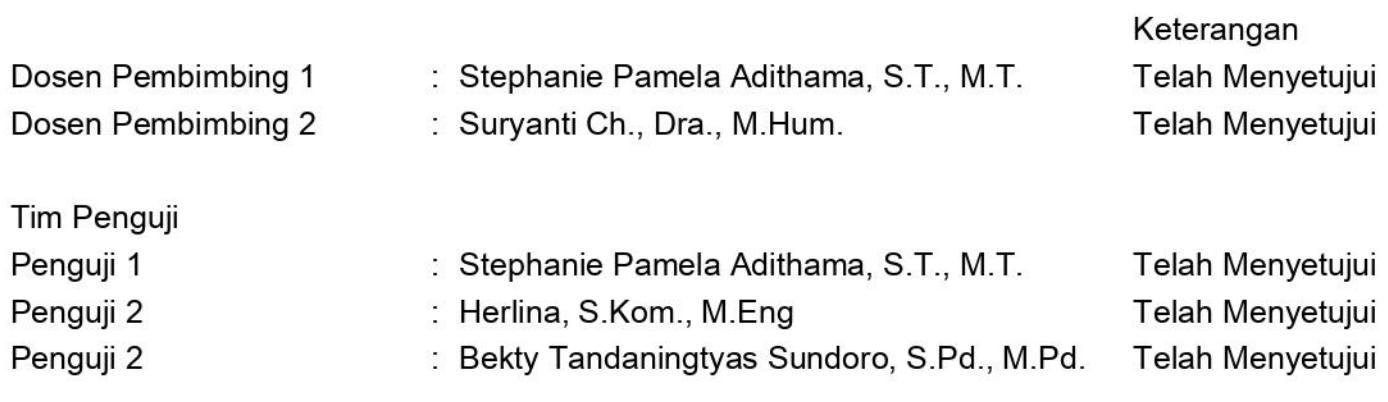

Yogyakarta, 27 Oktober 2023 Universitas Atma Jaya Yogyakarta Teknologi Industri Dekan

ttd.

Dr. Ir. Parama Kartika Dewa SP., S.T., M.T.

Dokumen ini merupakan dokumen resmi UAJY yang tidak memerlukan tanda tangan karena dihasilkan secara elektronik oleh Sistem Bimbingan UAJY. UAJY bertanggung jawab penuh atas informasi yang tertera di dalam dokumen ini

# **PERNYATAAN ORISINALITAS & PUBLIKASI ILMIAH**

Saya yang bertanda tangan di bawah ini:

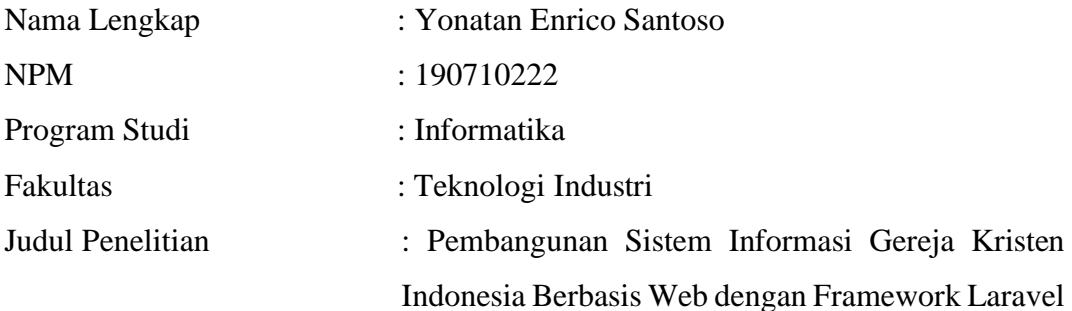

Menyatakan dengan ini:

- 1. Tugas Akhir ini adalah benar tidak merupakan salinan sebagian atau keseluruhan dari karya penelitian lain.
- 2. Memberikan kepada Universitas Atma Jaya Yogyakarta atas penelitian ini, berupa Hak untuk menyimpan, mengelola, mendistribusikan, dan menampilkan hasil penelitian selama tetap mencantumkan nama penulis.
- 3. Bersedia menanggung secara pribadi segala bentuk tuntutan hukum atas pelanggaran Hak Cipta dalam pembuatan Tugas Akhir ini.

Demikianlah pernyataan ini dibuat dan dapat dipergunakan sebagaimana mestinya.

Yogyakarta, 10 Oktober 2023

Yang menyatakan,

 Yonatan Enrico Santoso 190710222

## **HALAMAN PERSEMBAHAN**

**Semua akan indah pada waktu- Nya**

### **KATA PENGANTAR**

Puji dan syukur penulis haturkan kepada Tuhan Yang Maha Esa karena berkat rahmat dan karunia-Nya penulis dapat menyelesaikan pembuatan tugas akhir " Pembangunan Sistem Informasi Gereja Kristen Indonesia Berbasis Web dengan Framework Laravel" ini dengan baik.

Penulisan tugas akhir ini bertujuan untuk memenuhi salah satu syarat untuk mencapai derajat sarjana komputer dari Program Studi Teknik Informatika, Fakultas Teknologi Industri di Universitas Atma Jaya Yogyakarta.

Penulis menyadari bahwa dalam pembuatan tugas akhir ini penulis telah mendapatkan bantuan, bimbingan, dan dorongan dari banyak pihak. Untuk itu, pada kesempatan ini penulis ingin mengucapkan terima kasih kepada:

- 1. Tuhan Yesus Kristus yang selalu membimbing dalam iman-Nya, memberikan berkat-Nya, dan menyertai penulisselalu.
- 2. Bapak Dr. Ir. Parama Kartika Dewa SP., S.T., M.T., selaku Dekan Fakultas Teknologi Industri, Universitas Atma Jaya Yogyakarta.
- 3. Ibu Stephanie Pamela Adithama, S. T., M.T., selaku dosen pembimbing I yang telah membimbing dan memberikan masukan serta motivasi kepada penulis untuk menyelesaikan tugas akhir ini.
- 4. Ibu Suryanti Ch., Dra., M.Hum., selaku dosen pembimbing II yang telah membimbing dan memberikan masukan serta motivasi kepada penulis untuk menyelesaikan tugas akhir ini.
- 5. Orang tua dan saudara saya yang mendukung saya secara financial dan doa.
- 6. Terimakasih kepada teman-teman yang selalu mengingatkan untuk jangan menyerah.

Demikian laporan tugas akhir ini dibuat, dan penulis mengucapkan terima kasih kepada semua pihak. Semoga laporan ini dapat bermanfaat bagi pembaca.

 **Yogyakarta,** 

Yonatan Enrico Santoso 190710222

### **DAFTAR ISI**

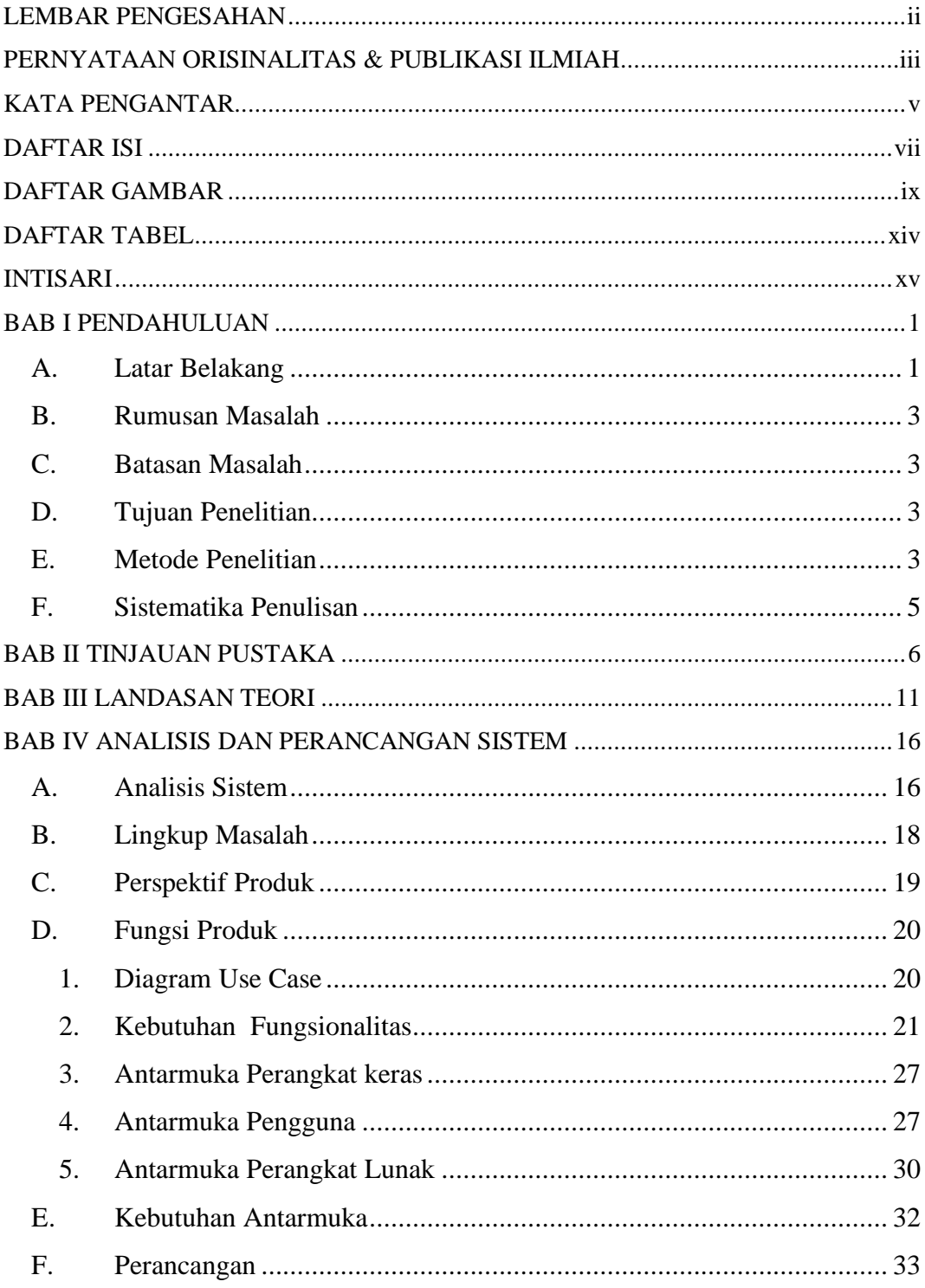

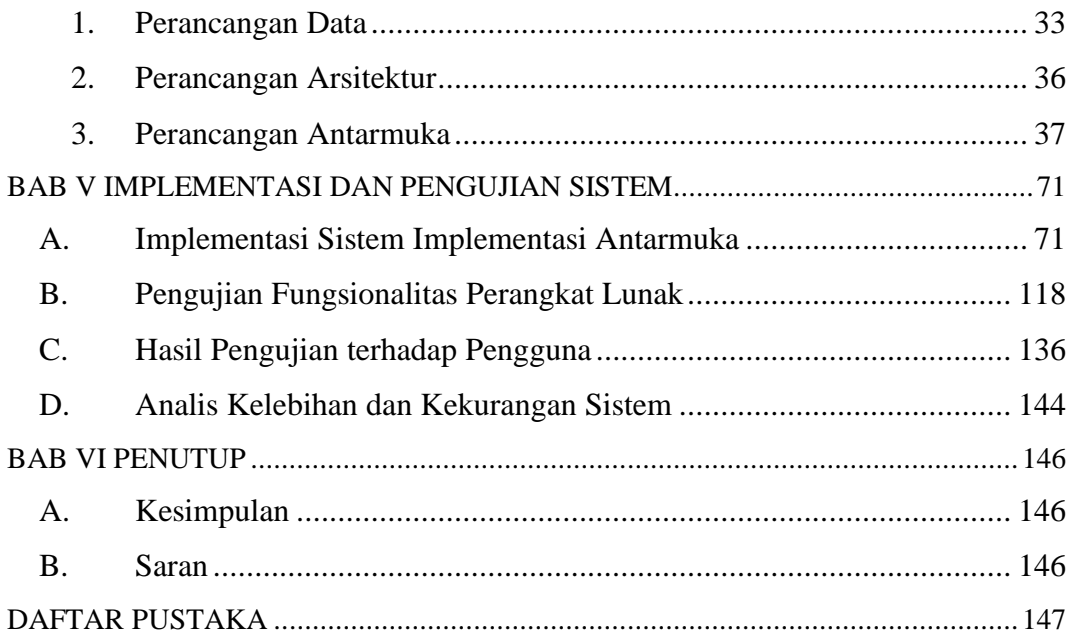

## **DAFTAR GAMBAR**

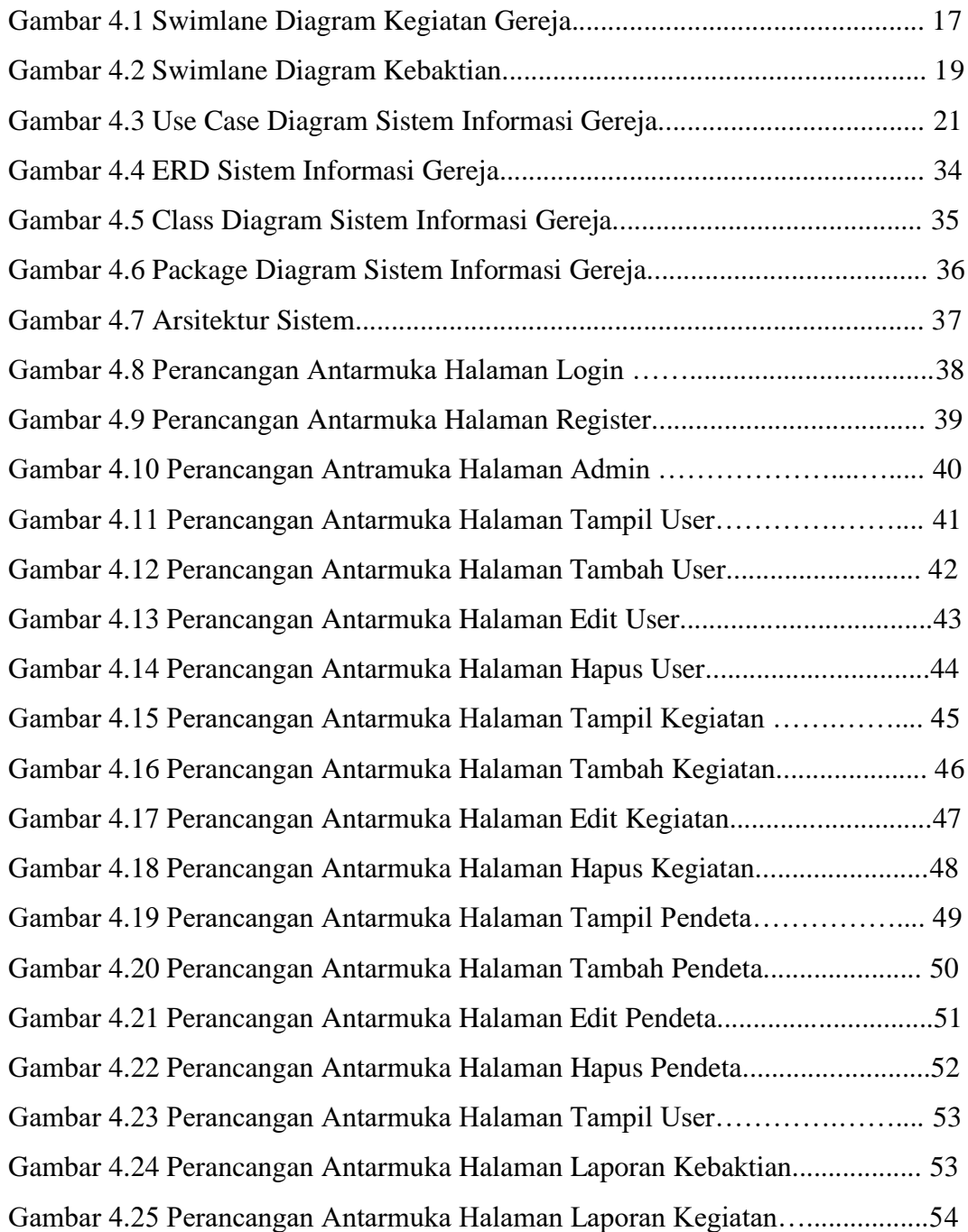

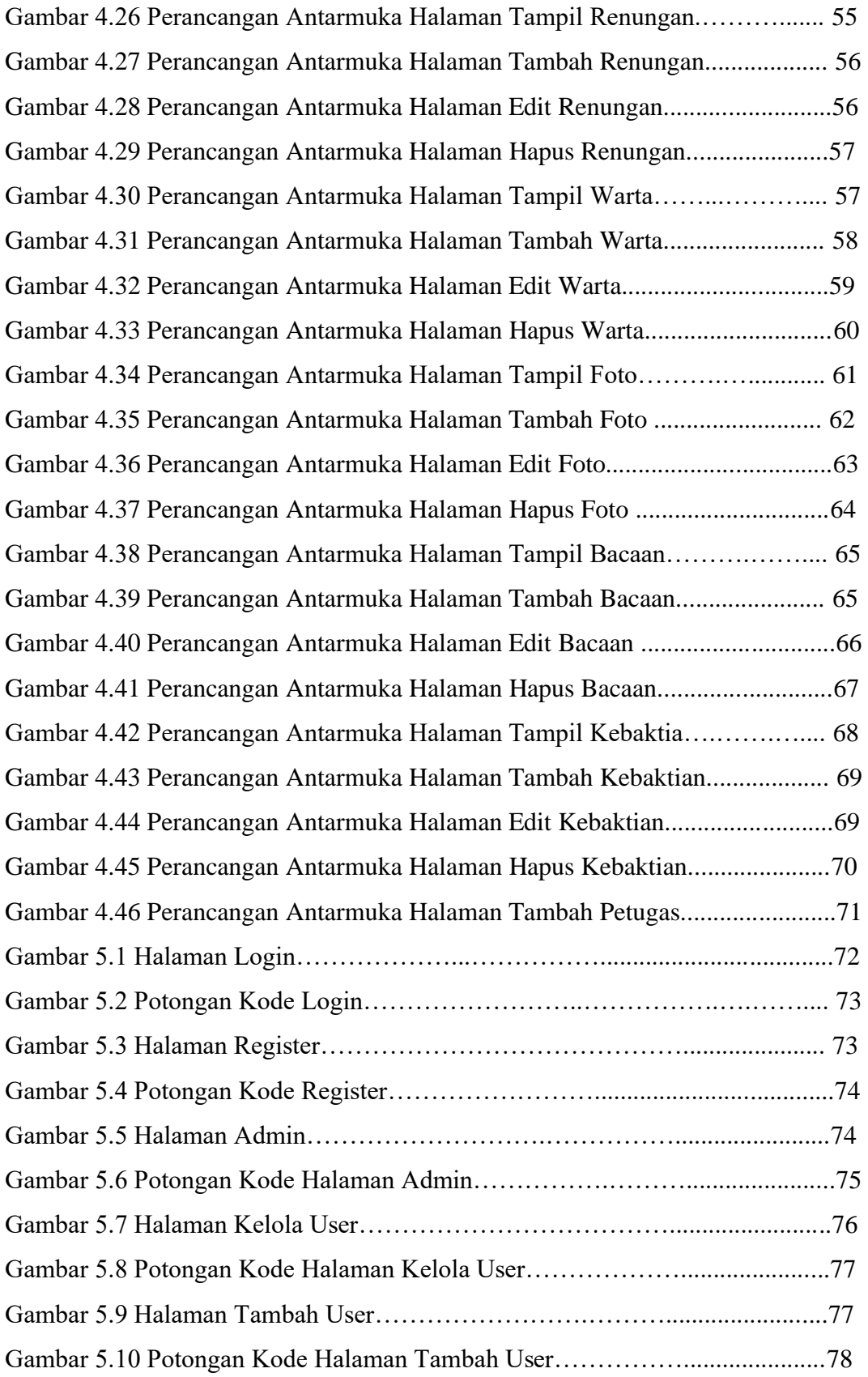

![](_page_10_Picture_99.jpeg)

![](_page_11_Picture_99.jpeg)

![](_page_12_Picture_52.jpeg)

# **DAFTAR TABEL**

![](_page_13_Picture_23.jpeg)

### **INTISARI**

#### **PEMBANGUNAN SISTEM INFORMASI GEREJA KRISTEN INDONESIA BERBASIS WEB DENGAN FRAMEWORK LARAVEL**

Intisari

#### Yonatan Enrico Santoso 190710222

Gereja Kristen Indonesia (GKI) Pajajaran Magelang merupakan salah satu Gereja yang terletak di Jawa Tengah khususnya di Kota Magelang. Gereja menyampaikan informasi kepada jemaat masih dengan menggunakan cara yang manual. Hal ini membuat terbuangnya waktu yang cukup banyak dan tidak semua bisa mendapatkan informasi yang berkaitan dengan gereja dengan cepat dan akurat.

Penulis melakukan penelitian untuk menyelesaikan masalah di atas dengan membuat sistem berbasis web dengan penggunaan PHP sebagai bahasa pemrogramannya dan menggunakan *Framework Laravel*. Kemudian sistem ini menggunakan *MySQL* sebagai databasenya. Sistem yang dibangun memiliki fitur untuk melakukan penjadwalan pelayanan, pendaftaran kegiatan gereja, pembuatan laporan kebaktian dan kegiatan.

Sistem informasi GKI Pajajaran Magelang ini telah berhasil dibangun dan memudahkan petugas gereja dalam mengelola informasi gereja secara cepat dan akurat dengan cara yang lebih efisien. Secara keseluruhan pengguna merasa terbantu karena adanya sistem informasi GKI Pajajaran ini dengan presentase 62,2% sangat setuju dan 37.8% setuju untuk jemaat dan 100% sangat setuju untuk pengurus gereja.

Kata Kunci: Sistem Informasi, website, gereja, GKI Pajajaran Magelang, Laravel

![](_page_14_Picture_118.jpeg)